<<MATLAB >>

 $<<$ MATLAB $>$ 

- 13 ISBN 9787307088603
- 10 ISBN 7307088606

出版时间:2011-7

页数:206

PDF

更多资源请访问:http://www.tushu007.com

, tushu007.com

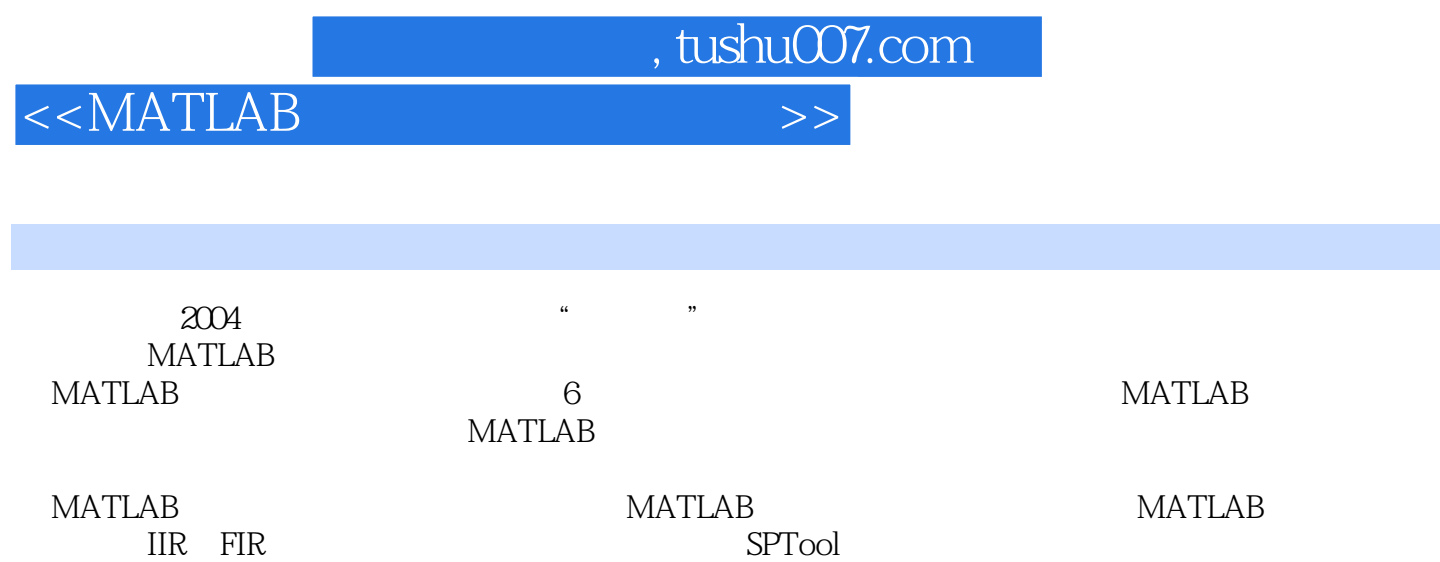

, tushu007.com

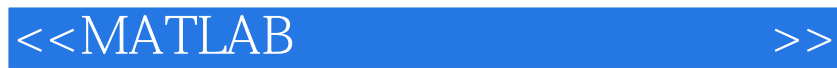

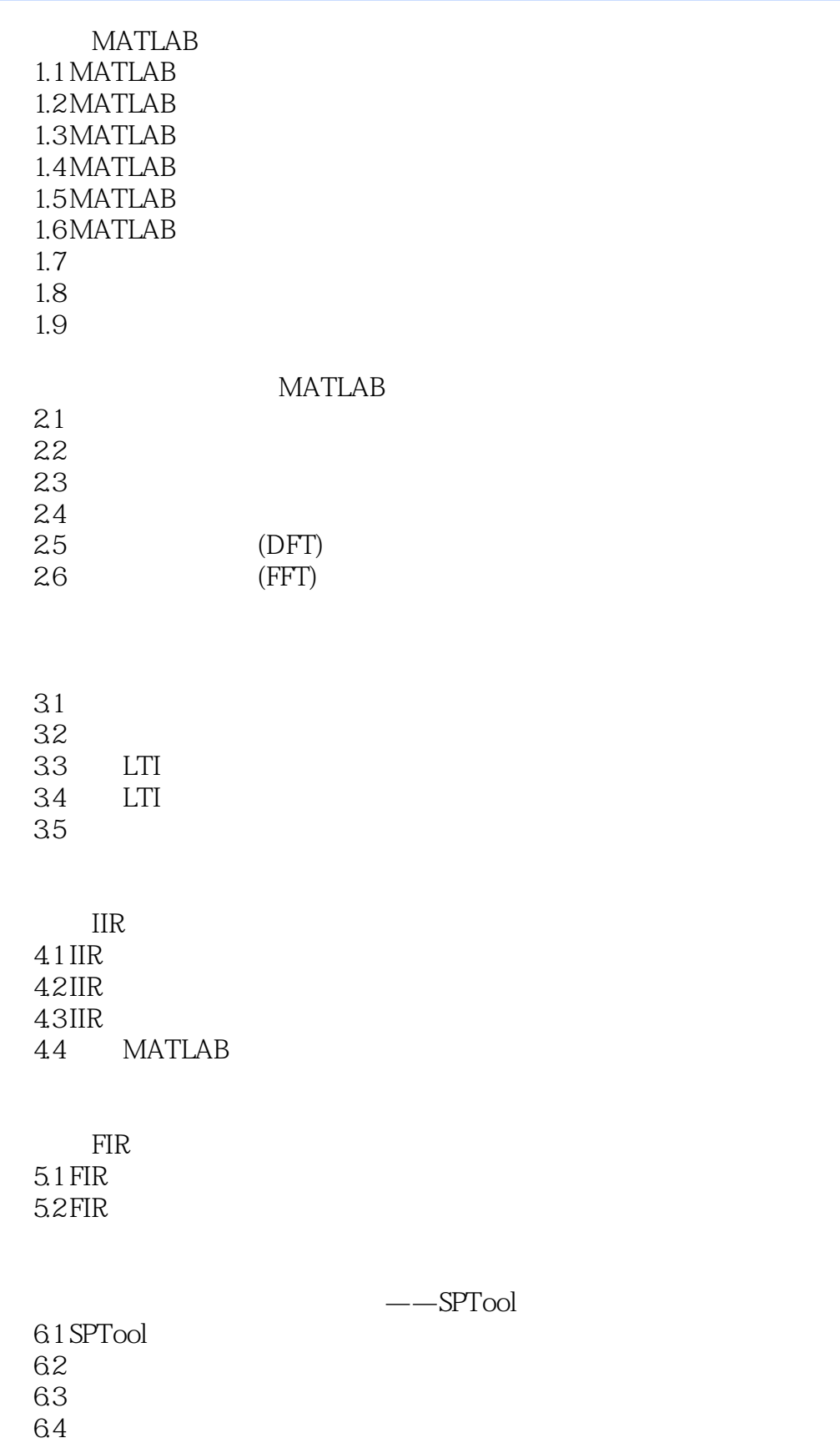

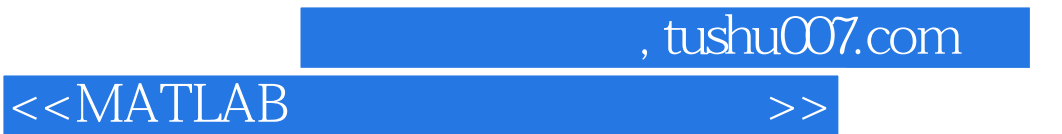

6.5

**MATLAB** 

 $,$  tushu007.com

## <<MATLAB

## $1$  $\overline{2}$  $3$  $4$  $5$  $Marker$

Marker

## 图6-8所示。

Panner

extending panner in the panner in the panner in the panner in the panner in the panner in the panner in the pan

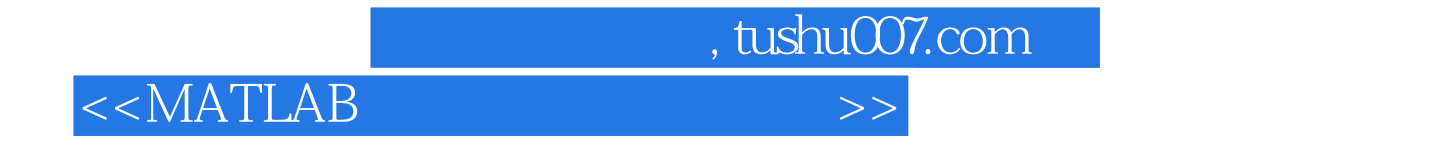

**MATLAB** 

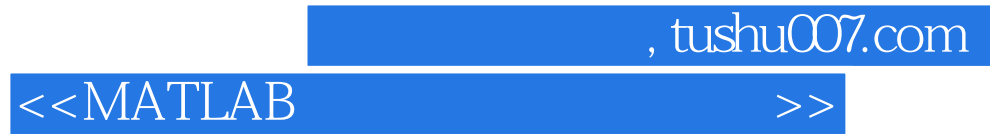

本站所提供下载的PDF图书仅提供预览和简介,请支持正版图书。

更多资源请访问:http://www.tushu007.com